## 生徒学生健康診断票(一般) 高等学校等用

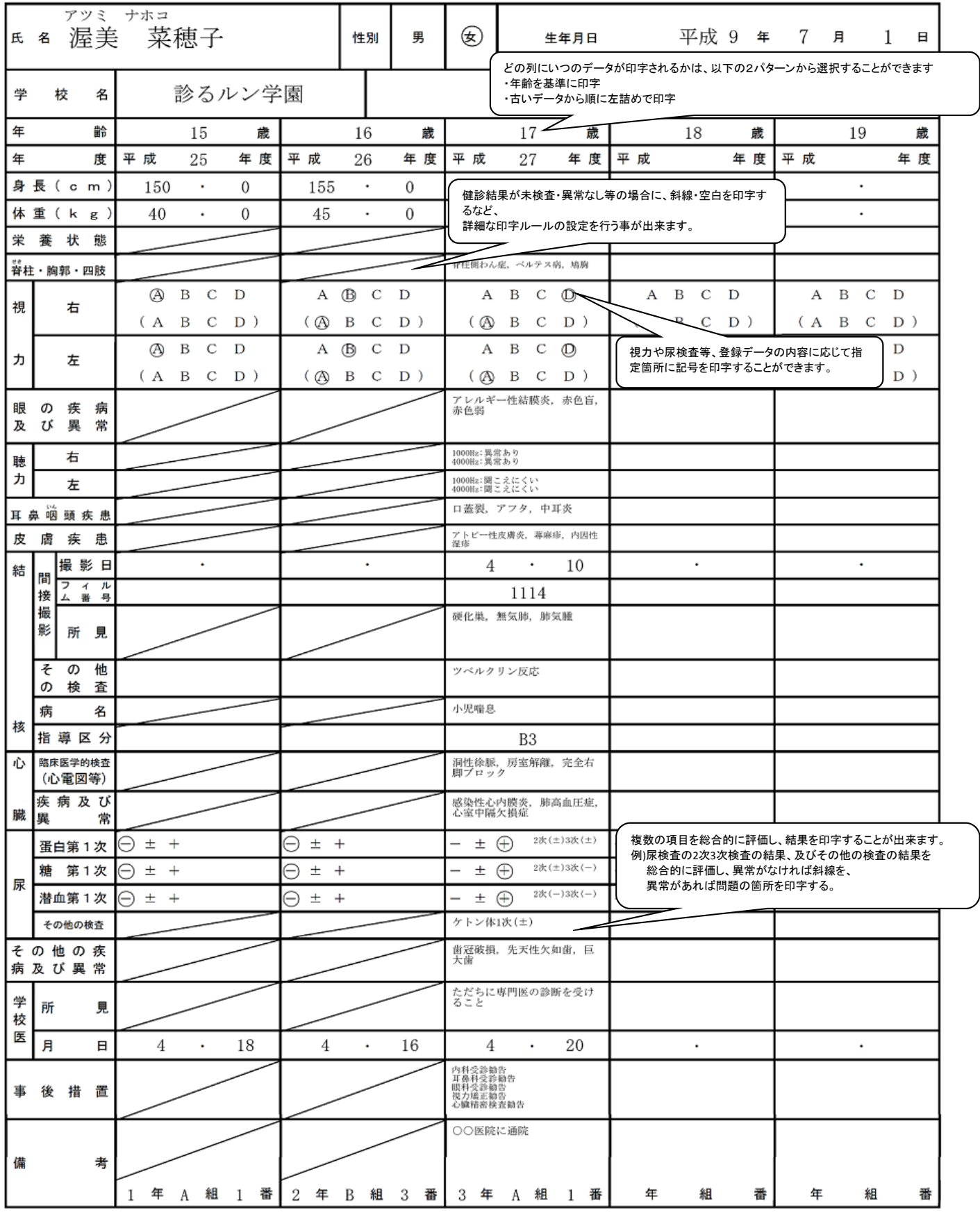

※本サンプルは一例です。

健康診断票の印字調整をご依頼頂いた際に、現行の印字ルールを確認させて頂き、

可能な限り現行のルールに従って印字できるよう調整致します。

※納品後実際に運用した際に気になる点(フォントが小さい、印字位置を少しずらしたい等)があった場合には、

お客様の手で 自由に編集することができます。